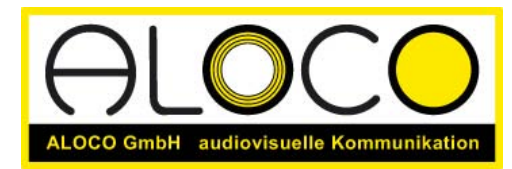

Telefon: 031 351 45 35 E-Mail: info@aloco.ch Internet: www.aloco.ch Postkonto: 30-269189-3

# Analyse youniq.ch

Ziel ist die Seite [www.youniq.ch](http://www.youniq.ch/) in den Suchmaschinen besser zu platzieren. Nachstehend analysieren wir den bestehenden Auftritt und machen Vorschläge, wie das Ranking verbessert werden könnte. Die Analyse ist in einen technischen sowie in einen inhaltlichen Teil aufgegliedert. An Schluss stehen unsere Empfehlungen. Erstellungsdatum ist der 19. März 2007.

### Ausgangslage

Suchmaschinen sind Programme, welche den Quelltext (Source) Ihres Internetauftrittes indexieren und die gefundenen Wörter in einer Datenbank ablegen. Besucher der Suchmaschinen durchforsten diese Datenbank und gelangen so auf Ihren Internetauftritt. Dies zeigt die Notwendigkeit von sauberem, einfachem Code und die Wichtigkeit der Wortwahl (Design wird nicht berücksichtigt).

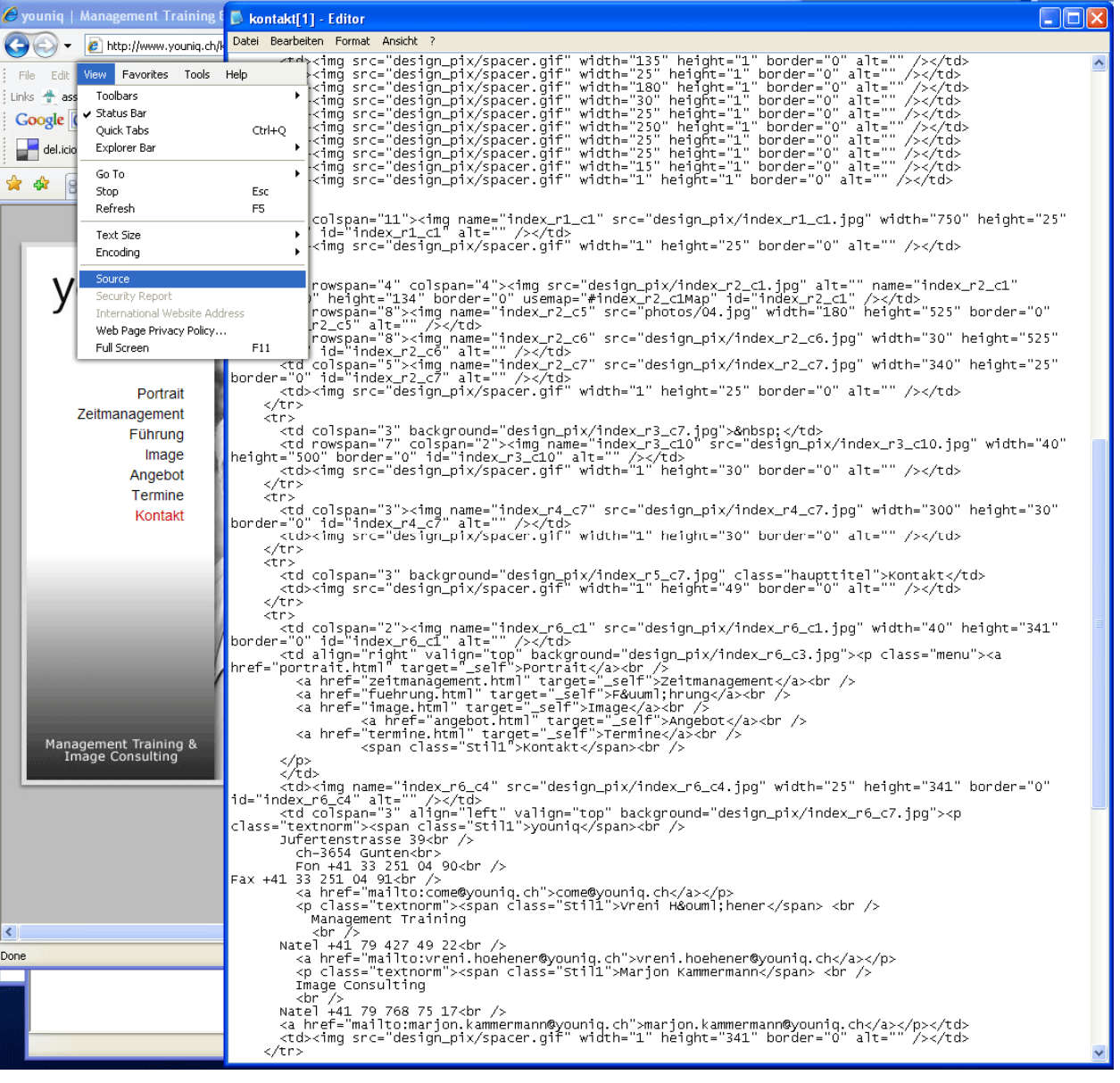

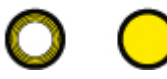

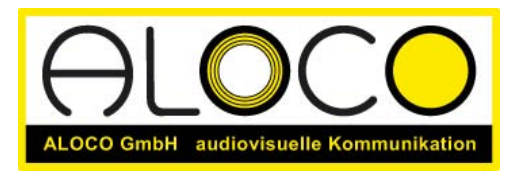

Telefon: 031 351 45 35 E-Mail: info@aloco.ch Internet: www.aloco.ch Postkonto: 30-269189-3

 Für eine gute Platzierung ist zudem die Verlinkung von anderen Seiten auf Ihre sehr wichtig: je mehr Links von wichtigen Seiten (die weit vorn in der Hitliste sind) auf Ihre Seite zeigen, desto gewichtiger wird Ihre Seite. Das PageRanking steigt und Ihre Seite steigt bei den Suchergebnissen weiter nach oben.

Verlinkung mit anderen Sites ist bis jetzt auf eine Einzige beschränkt: <http://www.hfconsulting.ch/vernetzung.htm>

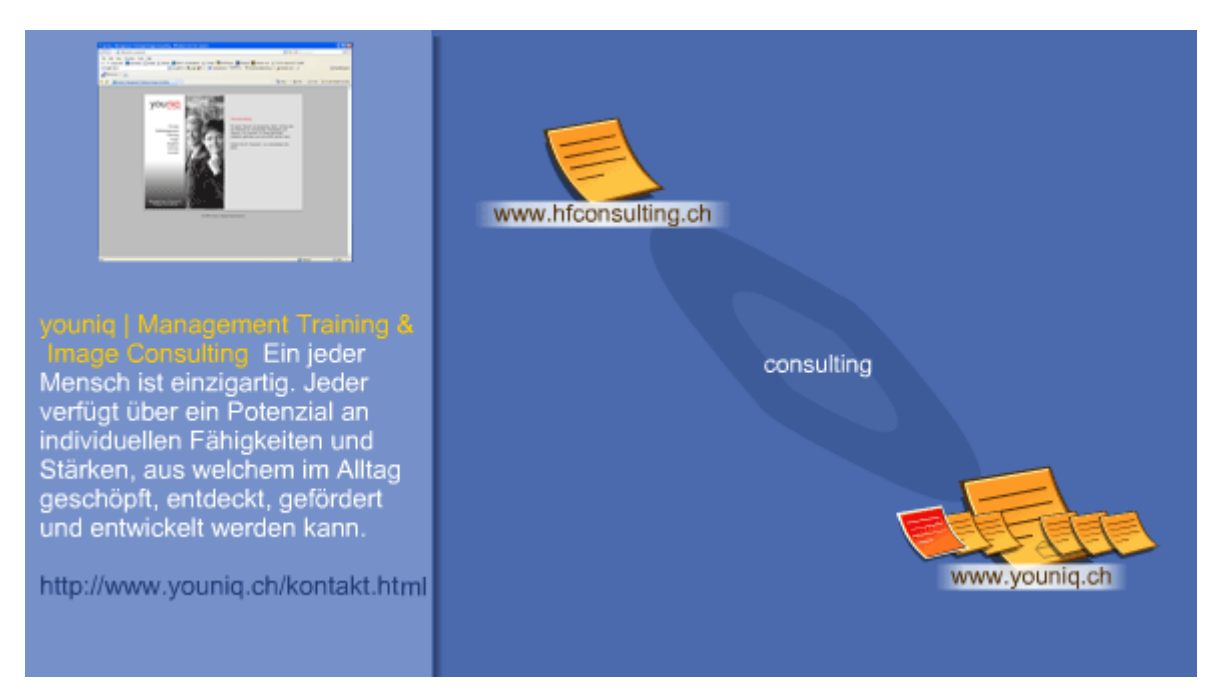

#### **Wichtige Tools**

Google bietet mehr als nur eine Suche. Einige wichtige Tools können durch ganz einfache Abfragen genutzt werden. Einfach unten stehender Begriff bei Google eingeben:

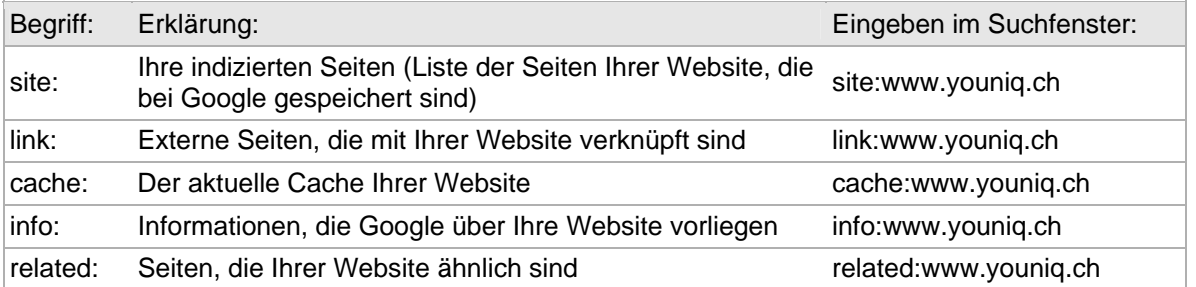

Weitere Tools wie Diagnose, Statistiken, Links und Sitemaps stehen den Webmastern zur Verfügung. Die Tools funktionieren nur, wenn der Code Ihres Internetauftrittes um einen Zusatz von Google erweitert wird. Falls Sie etwas Aufwand betreiben wollen, ist die Nutzung dieser Gratis-Dienstleistung zu empfehlen.

Der Algorithmus, welche der Google Suche unterliegt, ist hoch komplex und läuft zum Teil auch unter dem Firmengeheimnis. Alle (erlaubten) Optimierungsmassnahmen verbessern die Auffindbarkeit Ihres Internetauftrittes. Eine Garantie kann jedoch nicht übernommen werden. Versuche, den Mechanismus von Google zu täuschen, werden von Google hart bestraft und führen so, wenn überhaupt, höchstens kurzfristig zum Erfolg.

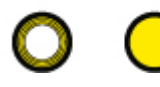

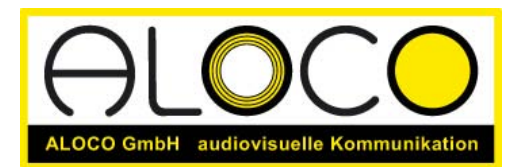

Telefon: 031 351 45 35 E-Mail: info@aloco.ch Internet: www.aloco.ch Postkonto: 30-269189-3

### Inhaltsanalyse

### Optimierung der Suchbegriffe

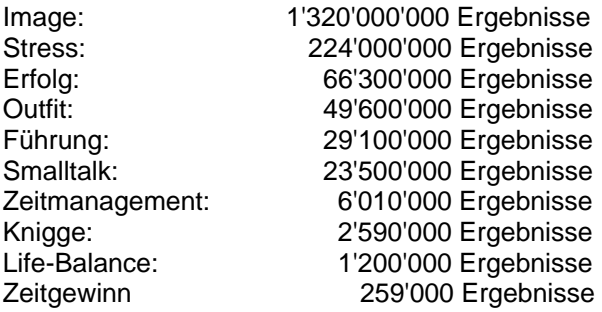

Begriffe wie "Image" oder "Erfolg" sind dementsprechend wenig erfolgsversprechend. Ideal sind Suchbegriffe, welche unter 1 Mio. Treffer aufweisen, und trotzdem Ihren Geschäftsbereich passend umschreiben. Es hilft, sich in die Lage Ihrer prospektiven Kunden hinein zu versetzen, um die idealen Suchbegriffe, resp. Keywords zu finden.

#### Einige Beispiele

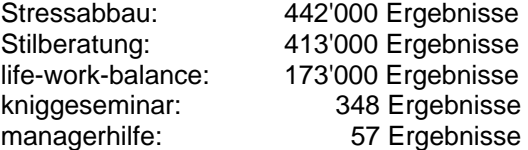

Der Prozess der Keyword-Findung ist ein laufender Prozess und zeitintensiv. Die Welt des Internets ändert sich laufend, was Anpassungen erfordert. Als Grundlage ist die Definition der Kernkompetenzen, das Leitbild des Unternehmens sowie ein klar definiertes Leistungsprogramm unentbehrlich. Gerne helfen wir bei der Evaluation gängiger Schlüsselbegriffe weiter. Zur Bewerbung von hochrangigen Suchbegriffen empfehlen wir das kostenpflichtige Google Ad Word Programm. Gerne erstellen wir Ihnen dazu eine Kampagne. Sie bestimmen das Budget und wir erreichen damit die optimale Wirkung. Links: [http://adwords.google.ch](http://adwords.google.ch/) 

In der Umsetzung sollten die ausgewählten Suchbegriffe auch an prominenter Stelle erscheinen. So zum Beispiel auf der Startseite. Der derzeitige Text enthält zweimal das Wort Potenzial (561'000'000 Ergebnisse) und sollte auf Suchmaschinen hin optimiert werden. Wir empfehlen hier direkt den Kundennutzen, welcher Sie versprechen, anzupreisen und dabei die Schlüsselbegriffe gezielt einzusetzen.

### Titel der Seiten

Es wird für alle Seiten der gleiche Titel verwendet. Zudem ist das Ampersand im ASCI-Code unnötig. Titel: younig | Management Training & amp; Image Consulting Besser ist, für jede Seite zusätzlich zum Inhalt entsprechend einen Titel zu geben: Bsp.: youniq | Management Training & Image Consulting*: Kontakt*

#### Navigationsstruktur

Die Navigationsstruktur sollte konsistent sein: Z.B. ist Zeitmanagement ein Angebot. Die > Zeichen in der zweiten Navigation werden meist für die Pfadangabe (Breadcrumb Navigation) benutzt und verwirren den Benutzer. Besser hier | oder :: oder ~ verwenden.

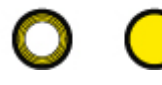

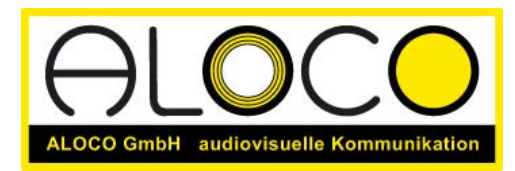

### Inhalte

Texte werden im Internet anders gelesen als in Broschüren oder Büchern. Bringen Sie es auf dem Punkt und vermeiden Sie PR-Schönschreiberei. Strukturierung des Textes mit Überschriften und Aufzählungen ist das A und O. Schwammige Begriffe sollten, auch als Navigationspunkt, möglichst vermieden werden. (Führung, Termine, Angebot usw.). Überschriften enthalten idealerweise die vorher definierten Schlüsselbegriffe, denn so werden diese von Suchmaschinen höher bewertet.

Sie setzen im Textinhalt keine Links ein und vergeben damit eine Chance, welche Hypertext bietet.

Link: [http://www.aloco.ch/fileadmin/user\\_upload/PDF/Grafik/schreiben\\_fuer\\_web.pdf](http://www.aloco.ch/fileadmin/user_upload/PDF/Grafik/schreiben_fuer_web.pdf)

#### Interaktivität

Ihr Internetauftritt bietet dem User keine Möglichkeiten, mit Ihnen zu interagieren. Um Traffic zu generieren, wäre ein "corporate Blog" über die neusten Missgeschicke und Fauxpas der Schweizer (Wirtschafts)-Prominenz eine Möglichkeit. Die Besucher Ihres Blogs könnten dann die Artikel kommentieren und so auf Ihrer Seite sie kennen lernen. Zudem könnte der Blog gezielt mit PR-Aktionen gefördert werden. Link: [http://de.wikipedia.org/wiki/Corporate\\_Blog](http://de.wikipedia.org/wiki/Corporate_Blog)

Eine Minimalanforderung für einen Internetauftritt ist ein Kontaktformular. Nicht alle User haben auf dem PC den sie benutzen ein E-Mail Programm installiert (Internetcafés) und einige wollen ihren Account nicht unbedingt zum Versenden persönlicher Anfragen nutzen (Manageranfrage über Firmen E-Mail).

## Analyse der Technik

### Saubere Codierung als Grundvoraussetzung

Damit die Seite ohne Probleme auf allen möglichen Geräten angezeigt werden kann, ist ein standardisierter Code Grundvoraussetzung. Ihr Code hat da leider einige Fehler, welche besser bereinigt werden.

Z.B. die Seite <http://validator.w3.org/check?verbose=1&uri=http%3A%2F%2Fwww.youniq.ch%2Fportrait.html> zeigt 7 Fehlermeldungen an.

Vorschlag: Validieren Sie alle Seiten Ihres Internetauftrittes und korrigieren Sie die entsprechenden Fehler.

### CSS vs. Tabellen Layout

Ihr Internetauftritt basiert auf dem veralteten Tabellen Layout mit Abstandhalter (spacer-gifs), welches besonders bei HTML Anfängern beliebt ist, da die Cross Browser Kompatibilität mit weniger Aufwand erreichbar ist:

Die Nachteile:

- Aufgeblähter Quellcode (<table><td ><th> spacer.gif ) erhöht die Downloadzeit.
- Die Zugänglichkeit für Behinderte Menschen wird erschwert ( W3C WAI Standard)
- Mobile Browsing ist kaum möglich
- logische Struktur des Dokumentes wird mit der generischen, also der Gestaltung, vermischt.

Fazit: Tabellen wurden zu einem einzigen Zweck erfunden: Um Daten tabellarisch darzustellen.

- Alternative CSS Layout (seit 1998 eingeführt!):
- Trennung Design und Inhalt
- Schlanker Code = schnelle Seiten
- Code wird von Suchmaschinen einfacher indexiert
- Zugänglich mit Sprachbrowser, Mobile, PDA usw.

Links: [http://www.access-for-all.ch](http://www.access-for-all.ch/), <http://www.w3c.de/Trans/WAI/webinhalt.html>

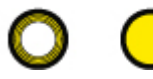

**Lösungen die bewegen . . .** 

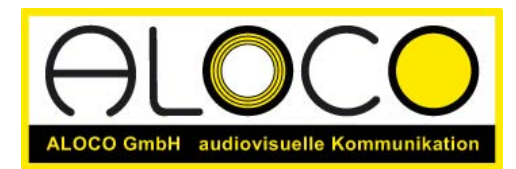

Telefon: 031 351 45 35 E-Mail: info@aloco.ch Internet: www.aloco.ch Postkonto: 30-269189-3

## Überschriften

Begriffe in Überschriften (H1 – H6) werden durch Suchmaschinen höher gewertet als andere. Hier ein "<span class="submenu\_aktiv">" zu verwenden ist nicht optimal.

### Links

Links sind standardmässig zu unterstreichen und durch eine andere Farbe hervorzuheben. Mit Vorteil wird die Formatierung über den ganzen Auftritt einheitlich angewandt. Verwirrung stiftet die doppelte Nutzung der Farbe Rot als Überschrift und Link-roll-over.

### Alternativ Tags

Bilder, welche nicht mit Alternativ-Tags versehen sind, werden nicht gefunden. Zudem sind sie für Sprachbrowser wertlos und validieren nicht. Auch werden sie so in der Bildersuche bei Google nicht gefunden. Eine verpasste Chance.

Bsp.: Mit "Vreni Höhener" als Stichwort lautet das Suchergebnis: <http://images.google.ch/images?svnum=10&hl=de&q=Vreni+H%C3%B6hener&btnG=Suche> Besser wäre, wenn die Business-Porträts an erster Stelle erscheinen würden. Link: [http://images.google.ch](http://images.google.ch/)

### Benennung von Dateien

Alle Datei - Bilder, Pdf's, Worddateien, Flash-Movies usw. - sollten sinnvoll und korrekt benannt werden. Als Beispiel: anstatt<http://www.youniq.ch/photos/07.jpg> besser vreni-hoehner.jpg.

### Spam-Protection

Eine Spam-Protection gehört auf jede E-Mail-Adresse. Damit können Sie unerwünschte Werbemails begrenzen. Spammer durchsuchen Internetseiten nach dem @ Zeichen. Dieses sollte geschützt werden.

### Bildkomprimierung

Unschöne Komprimierung des Logos rechts oben (Ghosting), da das falsche Format gewählt wurde (JPG anstelle von GIF, macht das Bild zudem auch grösser) Link: [http://www.youniq.ch/design\\_pix/index\\_r2\\_c1.jpg](http://www.youniq.ch/design_pix/index_r2_c1.jpg)

Anhang: Auch hier das Problem mit den Dateinamen: Mit einer Bildsuche für youniq, wird Ihr Logo nicht gefunden, obschon nur zwei Seiten Resultate geliefert werden ...

### **Metatags**

Keywords:

Image, Knigge, Zeitmanagement, Führung, Outfit, Life-Balance, Stress, Small-Talk, Erfolg, Zeitgewinn Es wird empfohlen, bis 20 Keywords zu definieren. Hier verpassen Sie eine Chance.

Description:

Ein jeder Mensch ist einzigartig. Jeder verfügt über ein Potenzial an individuellen Fähigkeiten und Stärken, aus welchem im Alltag geschöpft, entdeckt, gefördert und entwickelt werden kann. Beschreibt nicht, was der User auf der Seite zu erwarten hat und ist deshalb irreführend. Besser beschreiben, was youniq macht? Das gleiche Problem besteht auch auf der Startseite.

### Robots.txt

Damit die Crawlers (kleine Programme, welche Ihren Internetauftritt nach Keywords durchsuchen) ihre Arbeit richtig machen können, wird normalerweise im Root Verzeichnis eine so genannte robots.txt Datei angelegt.

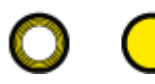

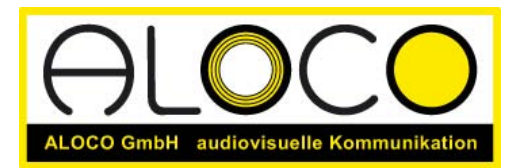

Telefon: 031 351 45 35 E-Mail: info@aloco.ch Internet: www.aloco.ch Postkonto: 30-269189-3

Diese einfache Datei sagt der Suchmaschine, welche Verzeichnisse durchsucht werden sollen und in welcher Häufigkeit.

Das Anlegen einer solchen Datei ist empfehlenswert.

#### **Sitemaps**

Mit der Implementation von Sitemaps kann den Suchmaschinen den Zugang zu Ihrer Seite erleichtert werden. Das File wird im "root directorie" gespeichert, muss aber immer auf dem neuesten Stand sein. In den meisten CMS-Systemen ist dieser Vorgang automatisiert. Bei Ihrer Seite ist diese Optimierung nicht vorhanden.

Links: [www.sitemaps.org](http://www.sitemaps.org/) 

### URL

[http://www.youniq](http://www.youniq/) und [http://youniq](http://youniq/) sind zwei eigenständige Adressen (URL). Besser ist dies auf eine URL zu beschränken, ohne dass Besucher der einen oder andern URL eine Fehlermeldung erhalten. Im Idealfall wird dies mit einer serverseitigen Umleitung gemacht.

Im Folgenden eine Auflistung weiterer Nutzungsmöchlichkeiten der URL:

youniq.mobi für 29.- Als Erweiterung für mobile Inhalte denkbar (z.B. Smalltalk Check auf Mobile) youniq.org für 12.- ist für internationale Organisationen reserviert (Netzwerkorganisation) youniq.at für 49.- Österreich: Expansionswünsche?

youniq.de belegt youniq.eu belegt youniq.com belegt youniq.net belegt youniq.info belegt youniq.biz belegt

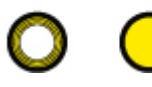

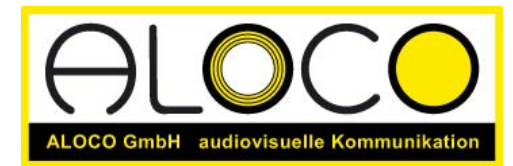

Telefon: 031 351 45 35 E-Mail: info@aloco.ch Internet: www.aloco.ch Postkonto: 30-269189-3

# Empfehlung

- 1) Umwandlung des Tabellenlayouts in ein CSS-Layout.
- 2) Alt-Tags für Ihre Bilder erstellen
- 3) Validierung von HTML und CSS nach dem W3C Standard. ([http://www.w3.org](http://www.w3.org/))
- 4) Überschriften im CSS als H1 bis H6 definieren und auf allen Seiten konsequent anwenden.
- 5) Dateien (Bilder, PDF, Word) sinnvoll umbenennen.
- 6) [http://www.youniq](http://www.youniq/) und [http://youniq](http://youniq/) auf ein und dieselbe URL weiterleiten, damit die Suchmaschinen keine unnötige Verdoppelung der Inhalte vermuten.
- 7) 20 Keywörter festlegen und nach Priorität ordnen. Testen in Google und anderen Suchmaschinen
- 8) Struktur des Auftrittes Überdenken; Navigationstitel anpassen
- 9) Metatags und Description anpassen. Sitemap und robots.txt implementieren.
- 10) Text auf der Startseite sowie auf den Folgeseiten ändern; Keywörter brauchen; Textsorte Hypertext beachten.
- 11) Angebote (PDF: Image Consulting, Management Training) auch in Html-Seiten umwandeln, damit wertvolle Schlüsselbegriffe besser gefunden werden.
- 12) Titel für jede Seite individuell anpassen: Bsp: youniq | Management Training & Image Consulting: Zeitmanagement.
- 13) Mit Linktausch den Wert Ihres Internetauftrittes (PageRank) erhöhen. Sprechen Sie gezielt Partner aus Ihrem Netzwerk an. Achten Sie auf die PageRanks der andern Seiten und wählen Sie sorgfältig aus, wenn Sie selbst verlinken.
- 14) Seite nach den erfolgten Optimierungen nochmals bei den verschiedenen Suchmaschinen anmelden.
- 15) Google Ad Words Kampagne definieren und eventuell Webmastertools nutzen.
- 16) Als zukunftsträchtige Ausbauschance: Corporate Blogging, die neusten Missgeschicke in Sachen Stile und Knigge, auch als Mobile Variante. Hier kommentieren Ihre zukünftigen Kunden was Sie punkte Stil und Knigge zu sagen haben.

Bei Fragen stehe ich Ihnen gerne zur Verfügung.

Mit freundlichen Grüssen

Dan Riesen Leitung Neue Medien

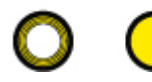